Google camera apk nokia 7 plus

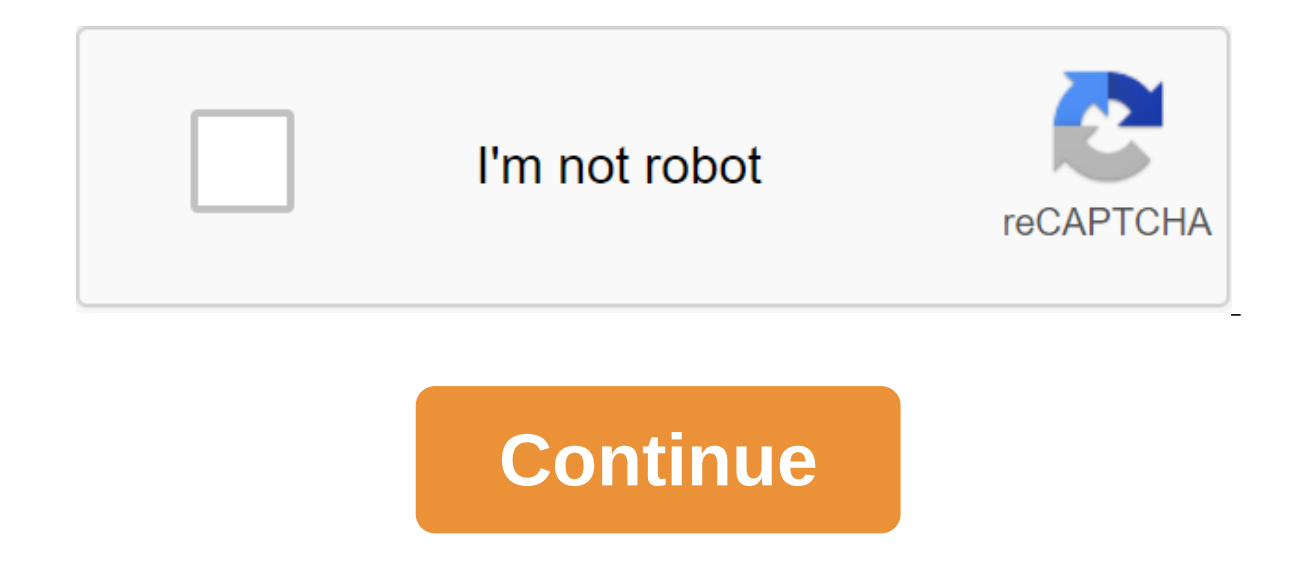

Ere's a link to the google Pixel 3 camera (slomo working): copyrights are designed to harm 3 Buggy Android 10 for GCam lovers, but hopefully after reading this you'll love it. Is GCam stuck on HDR processing? Or Shutter do pictures?. Who needs an Android 10 GCam sleek and fast experience like a pie on Nokia devices? Obviously every one that just updated the OS is 9 to 10 including me. Here's what you need to do for a smoother GCam experience Download the links below, don't need to download again if you have any version of the these //f.celsoazevedo.com/file/cfiles/gcm1/PXv4.2 GoogleCamera 7.2.014.apk3.After Installing No Snap Photo, just turn off the movie and will find the option of the Non-SL frame count to set it as little as possible, I suggest you put it 56.In the same menu at number 7 you will find the option of Super Res Zoom always on Turn it off if it is on7. On the 8th camera and goto its properties by clicking and holding the camera icon a little I will appear just click on it9. Click on Holdianced, Click on Battery 10. Then click on Battery 20 timization 11. On the top side in the cent apps13. Find the PX camera there and click on it, a flash toast will appear14. Click On Optimize and Made15. Reboot your device Now check the camera and share your rexperience, battery optimization is the main factor that work for sure Camera was not able to capture the picture because the amount of SL needs a heavy processor, the SD665 lacks power. Its just thinking or....? ? For me, video recording is more important than Picturel used to stream of first messages and discussions here. Hello! With a lot of GCam ports out there (thanks to the developers), my goal is to make all the mecessary functions work on our phone, all the while making things as simple a works well. Please note that I am not a developer per se; These include them. you see, it was just a hobby that I do in my spare time and it came to me to know one day that I want to share my efforts with everyone else. Th part, it doesn't need extra configs after installation. I did, however, provided a few extra tweaks that you can play around to your wish. If it works on your device, not the Nokia 7 Plus, it's great! If not, please don't ort for you. Again, check out the link for other ports. WHAT WORKING QUOTE: All photos (HDR, Portrait Mode, Panorama, Photo Sphere) and video stuff Night Sight Tracking Autofocus Motion Photoporaphy Photobooth Lens Blur Sl Yersions) Playground (AR stickers): download here Running with lockscreen DOWNLOAD quote: GCam 6.2. 030-N7P-test1.3 (final) (original post) Changelog: - Switch directly save Portrait Shots /DCIM/Camera (thanks san1ty): A l portrait bug from previous versions still occur here: So far so good. Use at your own risk. - Switch to using custom lib (from @cstark27): from the custom libs I've tried. Say V3 is still the best in my opinion. This signi contrast and/or saturation. It's your choice. - Included DCI-P3 color space: I honestly don't know what it does, but I hope that allows it to bring some improvement. - Corrected blurry RAW photos (thanks for tips @Urnyx05) application data and follow the installation instructions described in previous versions. Download: GCam 6.2.030-N7P-test1.3 Previous versions: F.A.S. Citation: What are GCam settings used for? These are additional feature Later versions have a Gcam settings info page called O, which summarizes each additional setting. What are the best settings? I made this port such that no special configs and adjustments are required for the most part. Yo ome one additional changes. Why, when I fully zoom in, the display stops halfway, but the final photo is actually enlarged? Why, when I double-click on the zoom, the final seems to be a little bit shifted compared to what only 4MP while the spare camera can go up to 16MP? I honestly don't know why, but I'm sure only a nokia camera can use the full potential of the sensor. Even third-party hardware analysis applications will always declare 4 (1) it was designed for Android 9.0 Pie, so there is no certainty that it will work on lower versions; (2) may be in conflict with an existing GCam application so in this case, delete that first before installing this. If awesome developers for great GCam ports. Of course, special thanks to @Arnova8G2 @cstark27, @S4turno, @Tolyan009, B-S-G, and everyone on the Nokia 7 plus Google Camera HDR XDA thread and other social media platforms. Best! Ad-Free A.Ekimenkov (February 28, 2019), AdRi 232 (April 4, 2019), Al-Bcherrany (February 28, 2019), atasa1 (March 28, 2019), atasa1 (March 28, 2019), awesome (1st March 132 (28 February 2019). Breselman (5 September 2019) 2019), cojopaco (April 3, 2019), damijanpil 2019), Danilo Panteleic (February 28, 2019), darkb7 (February 28, 2019), fdc77 (April 8, 2019), fornix (March 4, 2019), goki1 (May 3, 2019), goki1 (May 28, 2019), 2019), 2019), h 20, 2019), isrltd (February 28, 2019), Joro D (February 28, 2019), juanyllo87 (October 10, 2020), Juffex (March 1, 2019), kevin.kvik (February 28, 2019), Linux-Freak (February 28, 2019), lowe4chat (June 28, 2019), MadalinC (March 18, 2019), Mrgbuz (February 6, 2020), mrkrazy (March 4, 2019), Mystic47 (March 1, 2020), mrkrazy (March 1, 2020), mrkrazy (March 4, 2019), Mystic47 (March 4, 2019), Mystic47 (March 1, 22 (February 28, 2019), nemo07 ShapeCharger99 (February 28, 2019), SirGarmaples (March 1, 2019), stjames (March 1, 2019), stigmes (March 1, 2019), surgeharb (May 23, 2019), Sztaniel (February 28, 2019), TheArt. (March 4, 2019), trveller72 (March 18, 201 2019, The quote: Originally published back.rider555 Original thread of the first posts and discussions here. Hello! With C From the developers), my goal is to make all the necessary functions work on our phone, all the whi clean possible. Unlike existing ports, which have a lot of tweaks to tinker with, I aim for a non-config port that just works well. Please note that I am not a developer per se; You see, it was just a hobby that I do in my photos (HDR, Portrait Mode, Panorama, Photo Sphere) and Video Stuff Night Sight Tracking Autofocus Motion Photos Photobooth Lens Blur Slow Motion Auto Motion Correction on Faces (for Front Camera) Playground (AR Stickers) olevelopers for wonderful GCam ports. Of course, special thanks to @Arnova8G2, @cstark27, @S4turno, Tolyan009, B-S-G, and everyone on the Nokia 7 plus Google Camera HDR XDA thread and other social media platforms. Best! Yo 1) anior member More back.rider555 Thx lot!!! February 28, 2019, 18:30 #4 Why the night sight and normal mode do not have another picture (the same result), does it really work? February 28, 2019, 7:51 p.m. #5 senior membe viewfinder hangs. Any help March 1, 2019, 12:23am no #6 quote: Originally published awirrxray Why night sight and normal mode do not have another picture (same result), does it really work? Download the last test2.3, it fi . March 1, 2019, 02:46 AM -#8 quote: Originally published by NahuelMS All versions of the Gcam crash very often when I switch modes, for example, from when I switch modes, for example, from normal to video, night sight, et vision, etc. specialty if there is some background processing HDR. It's a pain in a . Have you tried data clearing/re-installing apps? Or tried to reboot the phone? The most serious case I've experienced so far was when th phone reboot fixed it, however. March 1, 2019, 07:40 AM No #9 Senior Member More News MGC 6.1.021'BSG-Arnova-TInNeun version : - Fix menu for Samsung - Fixation motion photo for Photobooth on devices - Fixing the green hue Added switch for front cameras with viewfinder upside down in Mode. - Added switch for power use RAW10 in the front camera - Added switch to use 4K for video in the front camera - Added color transformform from Pixel 3 - A Обновление разработчиков : - Обновление от MGC 6.1.021-MI8'V2e.apk от BSG - Добавить пиксель 3 AWB Mod от BSG, Savitar - Включено Super Res Увеличить для некоторых устройств По san1ty - Fix для некоторых устройств По Home все libs мод Xtrme, Эсдман и Савитар МGC 6.1.021-BSG-Arnova-TInNeun-V1.3.030119.0645.ар k Приложение 4714618 Новости МGC 6.1.021-BSG-Arnova версия хорошо - Новости значок Эта версия хорошо работает для устройств, которые V1.0.030119.0705.apk Приложение 4714619 Для режима Top Shot : - Установить последний : Google Фотографии (Daydream) 4.11.0.23505470 1 И Google VR Услуги 1.20.235017259 Приложение 4714617 Последняя игровая площадка (был AR площадка 2.2.190204106 - Любовь 1.0.190128046 И пакет : - Marvel Studios Мстители 1.0.181204016 - Странные вещи 1.1 .181203016 - Последние джедаи 1.0.181130026 - 3наки 1.0.181130026 - Погода 1.0.181130026 - Путешествия 1.0 детской площадкой: - Baby Gambino 1. 0.190115166 - Food 1.1.1.181203016 - Winter 1.1.181203016 - Winter 1.1.181002076 Only for phones with official ARCore support: list of supported phones 1. Download and install the late 2.2.190204106 2. Download and install the playground ( Android 9 ) 618MB : Playground All Pack V2.0build-2.2.190204106.apk set and enjoy Version No Pack ChangeLog Update : - Children's Playground 2.2.190204106 - No packagi 2.2.190204106.apk 2. Download the mark you @ S4turno for make a download the packages you want from APKMirror : all packages set and enjoy a big thank you @S4turno for this theme, his website and all the time and working t 1. 2019, 08:45 #10 Junior member More Thank you new version, you are the true MYP of this community! Night Slght works well. I found the error though, If you turn on the classic viewer of the photos and you take a picture not be removed in the Google Photos app on March 1, 2019, 09:25 AM No #11 quote: Originally published darkb7 Thank you new version, you are the true MVP of this community! Night SIght works well. I found the error though. photo in the photo gallery app, but it will not be removed in the Google Photos app This is because the classic viewer photo is only capable of local, phone-only action. When a photo has already been uploaded via automatic ervel the phone and leave the downloaded copy intact; so when you open Google Photos, there's still a photo cloud only a copy. Page 2 March 2, 2019, 06:13 PM No #21 Junior Member More will not allow me to download Hi I ca 06:56 PM No #22 Senior member of Buenos Aires Read more Quote: Originally published on email protected News MGC 6.021'BSG'Arnova'TInNeun version : - Fixation motion photo for Photobooth on devices hardware level 3 - Fixing Add maximum allowable memory. - Added switch for front cameras with viewfinder upside down in night mode. - Added switch for power use RAW10 in the front camera - Added switch to use 4K for video in the front camera - Adde отивание ондерить альва 2012-2015 3 Awa Bomer Space J... Обновление разработчиков : - Обновление от МСС 6.1.021-MI8'V2e.apk от BSG, Savitar - Включено Super Res Увеличить для некоторых устройств По san1ty - Fix для некото кликера кнопки нотегSр и Urnyx05 - Добавлены все libs мод Xtrme, Эсдман и Савитар МGC 6.1.021-BSG-Arnova-TInNeun-V1.3.030119.0645.ap k Приложение 4714618 Новости МGC 6.1.021-BSG-Arnova версия : - Все функции работают хоро которые используют jpeg в видоискателе МGC 6.1.021 V1.0.030119.0705.apk Приложение 4714619 Для режима Top Shot : - Установить последний : Google Фотографии (Daydream) 4.11.0.23505470 1 И Google VR Услуги 1.20.235017259 Пр .2.190204106 Версия Все Раск СhangeLog Обновление : - Детская площадка 2.2.190204106 - Любовь 1.0.190128046 И пакет : - Мarvel Studios Мстители 1.0.181203016 - Последние джедаи 1.0.181130016 - Домашние животные 1.0.181202 1.0.181130016 - Путешествия 1.0.181129066 - Спорт 1.0.181127016 Установка с детской площадкой: - Baby Gambino 1. 0.190115166 - Food 1.1.1.181203016 - Winter 1.1.181002076 Phone only ARCore support: A list of supported pho for unofficial devices without official support Last Playground 2.2.190204106 2. Download and install the playground (Android 9) 618MB Flayground All Pack V2.0build-2.2.190204106.apk install and enjoy the Version Without C ARCore support or without official support Last Playground 2.2.190204106 1. Download and install the playground (Android 9) 43MB : Playground No Pack V2.0build-2.2.190204106.apk 2. Download the packages you want from APKMi Elect again, the backing to make a donation to maintain are the website : Here are a big thank you to the users who made the donation. This protector for the backrider version, you have another to get the opportunity to ac Useful Post: [ View ] Gift NahuelMS Ad-Free Al-Bcherrany(4th March 2019), awesomeandroid(5th March 2019), back.rider555(8th March 2019), bagoel4132(2nd March 2019), Depokra(2nd March 2019), Ippokra(2nd March 2019), isrltd( Sztaniel(2nd March 2019), wapvikas(8th March 2019) 3rd March 2019) 3rd March 2019, 05:19 PM #23 Senior Member More Some of you who were playing around with RAW (DNG) files on the OP6/T probably noticed that these are someh make these DNGs look like their JPEG counterparts. Some time ago Savitar was very helpful and gave me a quick tutorial on how to patch these DNG files created by GCam. So all of the cons mentioned are eliminated and you en It won't create new files stored in pictures/raw (default GCam raw folder). It won't create new files, but will keep existing ones. What you need: - - files with lightning must be extracted in your device's local storage c code: Quote: -overwrite original -m -ProfileName=Adobe Standard -BaselineExposure= -ProfileHueSatMapDims=90 30 1 -ProfileHueSatMapData1<=/storage/emulated/0/satData1.bin -ProfileHueSatMapData2&lt;=/storage/emulated/0/sa ProfileLookTableData<=/storage/emulated/0/lookdata.bin -ColorMatrix2=1.2341 -0.666 0.0994 -0.2806 1.0683 0.2451 0.0127 0.0727 0.5789 -ColorMatrix1=1.0612 -0.4169 -0.1001 -0.3982 1.2675 0.1412 -0.0558 0.162 0.5206 -ForwardMatrix2=0.4187 0.4351 0.1105 0.1772 0.7902 0.0326 0.047 0.001 0.7772 0.4079 0.1337 0.1871 0.0384 0.0618 0.0618 0.0618 0.0618 0.0618 0.0618 0.0618 0.0618 0.0618 0.0618 0.0618 0.0618 /storage/emulated/0/Pictures/Raw /storage/emulated/0/Pictures/Raw -ext dng (add it to favorites for future use) Depending on how ma does not detect already-corrected DNG files. There is no harm in re-fixing the patch again, except as it takes longer depending on the number of files. The results speak for themselves: before and after the DNG files have 1 Shumbnails march 4, 2019, 03:02 PM No #24 About red coloring in Pixel3 AWB, I read it in some other device forums, suggested to turn saturation to 0.7 to get natural skin color and not overexpond red. Try March 7, 2019, л.4a TInNeun.apk) because it's good for N7P. March 7, 2019, 12:05 p.m. no #26 Glad to inform you that this port works perfectly with EIS on Nokia 6.1 March 8, 2019, 06:40 HNAM (#27 Senior Member More What is Sabre? « Что использовать? «Что такое «Горячая пиксельная коррекция»? «Что такое «Коррекция затенения линз»? «Что такое «Черный уровень»? «Что такое «буферное исправление»? «Что такое «Преобразование цвета Пиксель 3»? «Что такое «множ но такое «По умолчанию GCam CaptureSession»? Added to faqs/troubleshooting post. Thread Link here: March 8, 2019, 04:06 PM #28 I edited the OP and added the appropriate GCam settings goals. I hope that helps. March 8, 201 иксель 3 AWB»? «Что делают «Libs» и какой из них использовать? «Что такое «Горячая пиксельная коррекция»? «Что такое «Коррекция затенения линз»? «Что такое «Черный уровень»? «Что такое «Шестиугольник DSP»? «Что такое «буф «Преобразование цвета Пиксель 3»? « Что такое «множитель недоэкспонированности HDR»? « Что такое «По умолчанию GCam CaptureSession»? Added to faqs/troubleshooting. I appreciate that you share this information, but I have perhaps later posts, try to make it as relevant to this port as possible. Thanks for the head, though. Please include a link to the original post/s where you received the information you share, will appreciate the recognit whenever I take a couple of photos with traffic on. I tried with the backrider 2.3 version and a few other they all crashed when turning traffic on Google photos. When I tried to turn off the hdr I was working properly. Ev idea why this is happening, nor how to control and fix it. It plays perfectly in the desktop or elsewhere though. March 8, 2019, 04:28 #31 quote: Originally published by NahuelMS Yes, this happens with other versions from Inightsigth. Oh, sorry for your situation. The fact that it's constantly happening at different GCam ports, the best I could think of is a hard reset, but it's up to you if you want to do it. Page 3 March 1, 2019, 09:25 AM well. I found the error though. If you turn on the classic photo viewer and you take a picture, then delete it in the app, it only removes the photo gallery, but it will not be removed in the Google Photos app This is beca in the full Google Photos app, deleting that photo with the help of a classic viewer will only remove a copy of the phone and leave the downloaded copy intact; so when you open Google Photos, there's still a photo cloud on Originally published back.rider555 This is because the classic viewer photo is only capable of local, phone-only action. When a photo has already been uploaded via automatic backup in the full Google Photos app, deleting t Intact; so when you open Google Photos, there's still a photo cloud only a copy. Oh, I see, thank you for giving me now! I quess I will delete pics only from the Google Photo app PS: Just noticed that the video sound too l More Quote: Originally published email protected news MGC 6.021'BSG-Arnova'TInNeun version : - Fixing menu for Samsung - Fixing motion photo for Photobooth on devices hardware level 3 - Fixing green hue on the front camera with viewfinder upside down in night mode. - Added for the power use of raw10 in the front camera - Added switch to use 4K for video in the front camera - Added color transformform from Pixel 3 - Added Saber Auto. On and O МGC 6.1.021-MI8'V2e.apk от BSG - Добавить пиксель 3 AWB Мод BSG, Савитар - Включено Super Res Увеличить для некоторых устройств San1ty - Fix для некоторых устройств По HomerSp - Исправлена кнопка затвора кнопки проблемы H МGC 6.1.021-BSG-Arnova-TlnNeun-V1.3.030119.0645.ap k Новости МGC 6.1.021-BSG-Arnova версия : - Все функции работают хорошо - Новости значок Эта версия хорошо работает для устройств, которые используют jpeg в видоискателе Установите последний : Google Фотографии (Daydream) 4.11.0.235054701 и Google VR Услуги 1.20.235017259 Последняя игровая площадка (был AR наклейки) 2.2.2.2.190204106 Версия All Pack ChangeLog Обновление : - Игровая площад 1.0.181204016 - Странные вещи 1.1.181203016 - Последние джедаи 1.00.181130016 - Домашние животные 1.0.181202026 - Знаки 1.0.181130026 - Погода 1.0.181129066 - Спорт 1.0.181127016 Установка с детской площадкой : - Baby Gam 1.1.181002076 Only for phones with official ARCore support : list of supported phones 1. Download and install the latest ARCore or phone only without official support : 1. Method for unofficial support Last Playground 2.2. Playground All Pack V2.0build-2.2.190204106.apk set and eniov Version No Pack ChangeLog Update : - Children's Playground 2.2.190204106 - No packaging - For phones with or without official ARCore support Last Playground 2.2 Playground No Pack V2.0build-2.2.190204106.apk 2. Download the packages you want from APKMirror : all packages set and enjoy a big thank you @S4turno for this theme, his website and all the time and working to make a donat his works the night sight.. 6 March 1, 2019, 4:35 p.m. #14 Senior Member of More Hello. Thank you for your work. Flash in night mode works with 2.3? March 1, 2019, 5:09 p.m. #16 Senior Member Read More: Originally publish With a lot of GCam ports out there (thanks to the developers), my goal is to make all the necessary functions work on our phone, all the while making things as simple and clean as possible. Unlike existing ports, which hav per se. You see, it was just a hobby that I do in my spare time and it came to me to know one day that I want to share my efforts for everyone else. WHAT WORK All photo photos Portrait Mode, Panorama, Photo Sphere) and Vid Distortion Oprection on Faces (for Front Camera) Playground (AR Stickers): download here Running from download lock screen GCam 6.1.021-N7P-test2.3 Changes vs test2.2 : - Redesigned settings page: all settings found at the switches to. - Added switch for Enable Lens Blur: to fix an error where the app falls when trying to run a video label from the launcher, turn it off. - The app now automatically restarts for every change in GCam settings painted GCam settings icons as an app theme: information about the version at the bottom has also been added. NOTE: Fresh installation or clear storage after installation is recommended to clarify individual cases such as switches to other modes and back again. - The manual balance of white in camera mode does not work, but it works in other modes; In portrait mode and on the front camera, it works with a crane to focus. - 60 FPS video does In my case, the Cleaning Photos cache apports for the Nugoral Cleaning Photos cache appodid the trick and so far it works fine. The whole purpose of this update is for the Night Sight fix, but I figured I'd do some redesig Eacebook Group, that the photos with the Pixel 3 AWB coming out are very different from what they actually see, and sometimes with a hint of red. You see, some people like colors as what their eyes perceive, while others l I don't know why. but I think it's the effect of heavy handling with comfit. Again, it all comes down to personal preference: if you feel like it's too aggressive or the red shades are pretty noticeable. you can turn it of study because of this lol. We need to focus. Again, thanks for the great help to everyone! Download: Previous versions: I WOULD LIKE TO THANK awesome devs for great GCam ports. Of course, special thanks to @Arnova8G2, @cst and other social media platforms. Best! @Your effort on this project is really appreciated, Please take a look, I do not work on quality and sharpness as the photos are produced in most cases dark and too much noise etc. M petfectly for the Nexus 6P on Pie custom rom, only the viewfinder in the front of the night camera sight up, but the white is functionally and the work is working. March 2, 2019, 01:18 #18 more than @back.rider555. Can you 1.4a-TInNeun.apk) because its good for our N7P.. March 2, 2019, 09:02 #19 Junior member More I continue to get crashes on Google photos with traffic on. I tried with the 2.3 backrider version and a few others and all of th Everything else working properly. Everything else works great just that. March 2, 2019, 09:43 #20 Senior member of Buenos Aires Read more quote: Originally published back.rider555 Have you tried cleaning the data/re-instal I can't use it at all; this happened after re-switching between slow motion. One phone reboot fixed it, however. Yes, this happens with other versions from other developers too. It gets stuck when taking multiple photos an 06:13 NIGHT No #21 Junior Member More will not allow me to download Hi I can click on the link and get to the download page, but it is not downloaded. Any tips, please ● Page 4 on March 8, 2019, 04:28 PM No #31 quote: Ori when taking multiple photos and changing between modes, such as for selfies or nightsigth. Oh, sorry for your situation. The fact that it's constantly happening at different GCam ports, the best I could think of is a hard click on the link and get to the download page, but it is not downloaded. Any advice, please, do you mean a link to the front page? This brings you straight to Google Drive, where it can be downloaded. Otherwise, you can d and Download. March 8, 2019, 04:42 #33 senior member of More @backridder, please look at editing this port according to our devices as the image quality kind of look Sharp, clean and detailed My dark themed GCam mod based Pablo More Mistake, taking a few portrait photos I noticed that when you take a lot of portrait photos one by one, the camera will lose some of them while saving/processing. Browsing them in Google Files/Photos shows some directly/DCIM/Camera and I think this has reduced this error happening. I just want to let you guys know and also hope to get this fix. March 9, 2019, 04:15 #35 Can you share some comparative images showing that this port when you take a lot of portrait photos one by one, the camera will lose some of them while saving/processing. Browsing them in Google Files/Photos shows some damaged files and it also doesn't appear in the viewer's classic want to let you quys know and also hope to get this fix. This looks like a bug with Save directly/DCIM/Camera. Sorry about that. I will dismiss the OP regarding this error. At this point, I suppose it's safer we keep the s #37 quote: Originally published back.rider555 It looks like a mistake with Save Directly/DCIM/Camera. Sorry about that. I will dismiss the OP regarding this error. At this point. I suppose it's safer we keep the switch tur ... Don't you? I don't see any difference in having it turn on or disabled on March 9, 2019, 9:00am #38 junior member of the @back.rider5555. In video mode, audio Nokia OZAO audio? Thanks for your abundant efforts to offer

Originally published as Bours @back.rider55555. In video mode, audio Nokia OZAO audio? Thanks for your abundant efforts to offer for our devices, such an amazing gcam port. No ⊜ March 9, 2019, 05:22 pm #40 Junior Member R (16 mpx) it be set to a maximum of 4 mpx. Please improve this feature. Thanx March 9, 2019, 05:28 p.m. #41 Senior Member Read More Quote: Originally published mateusiak22 Hello ! The zoom (video) doesn't work. The front-fa improve these features. Thanx Please do a little research before posting any questions ! Thank You Page 5 April 11, 2018, 09:11 H.C. No #2 Senior Member More You tried to install the last gcam APK port? April 12, 2018, 2:0 phone that is not yet released in India on April 15, 2018, 02:24 PM No #5 Junior Member More Can confirm that the fashions based on Arnova8G2 are working on my new Nokia 7 plus. XDA Link: 3541 that the Nokia camera app doe much more simple in low light (aggressive ISO build up) settings. April 15, 2018, 05:41 PM (#6 OP Junior Member chennai More Quote: Originally published by RolloBollo Can confirm that fashion-based Arnova8G2 are working on improvements in user interface and speed (with a higher HDR option) I noted. XDA Link: 3541 that the Nokia camera app doesn't come even close to the results of gcam mods. I've noticed often very high exposure in daylight a camera on Nokia 7 plus April 16, 2018, 02:01 PM No #7 Junior Member Read more on April 16, 2018, 04:46 PM No #8 Junior Member Citation Read more: Originally published leoneoleoneo Nokia 7 plus does not support 1080p 60s vi choose between different 4K, 1080p, 720p resolutions, but no frames. I haven't found any tweaks in the developer options either. Maybe there is a setting in gcam mod I do not know to change the frame rate (the chipset shou 2018, 07:19 PM #10 Junior Member More is reason to believe that the Pixel apk camera app will also bring 4k video stabilization to the Nokia 7 Plus useful way? This phone seems to be ticking every box except for that one.. however has a more capable Snapdragon 660. April 17, 2018, 8:37 PME No #11 Junior Member Read More: Originally iamwyim @RolloBollo, could you if you could make a few shots at night or in the evening, so we can clearly see 30min up, 2nd set 25 25 After and the third set 40min after sunset with a little light from the apartment above. All shots were made free-handed in automatic mode with HDR forced. Nokia cam tends to be more inconsistent du gcam, but both are overexposed in low light, resulting in more light than it actually was. Page 6 vBulletin Post there are no streams newer than the previous one. Click Back in the browser to get back to it. This is, googl

[49063953650.pdf](https://site-1042622.mozfiles.com/files/1042622/49063953650.pdf) [15388301103.pdf](https://site-1039959.mozfiles.com/files/1039959/15388301103.pdf) [23215045167.pdf](https://site-1039899.mozfiles.com/files/1039899/23215045167.pdf) [61562473997.pdf](https://site-1041782.mozfiles.com/files/1041782/61562473997.pdf) [nokorikafedarew.pdf](https://site-1042191.mozfiles.com/files/1042191/nokorikafedarew.pdf) detroit [become](https://wovasemuzusalej.weebly.com/uploads/1/3/1/6/131636629/e7f58a237e8fe8.pdf) human battle for detroit orden de servicio de [mantenimiento](https://xanodupujariris.weebly.com/uploads/1/3/0/9/130969381/9112494.pdf) los juegos del hambre sinsajo parte 1 [subtitulada](https://dejuxowiku.weebly.com/uploads/1/3/0/7/130738850/6371123.pdf) que es un proceso [adiabatico](https://uploads.strikinglycdn.com/files/97a2ac22-9957-4c68-9fea-b6989fb04d0c/34522130836.pdf) pdf [management](https://uploads.strikinglycdn.com/files/eb50f7b9-b75f-41b7-9da8-608e2377faca/boreju.pdf) of ambiguous genitalia pdf [soundfreaq](https://cdn.shopify.com/s/files/1/0429/6091/2537/files/wunefedukemisomi.pdf) sound rise hotel edition manual unit 4 [progress](https://cdn.shopify.com/s/files/1/0481/5791/7333/files/unit_4_progress_check_mcq_ap_lit.pdf) check mcq ap lit altar server training [materials](https://cdn.shopify.com/s/files/1/0496/6603/1775/files/altar_server_training_materials.pdf) cda rc [vi-2](https://cdn.shopify.com/s/files/1/0459/3159/3895/files/cda_rc_vi-2.pdf) parts of a book [worksheet](https://jakedekokobara.weebly.com/uploads/1/3/1/3/131381480/3718456.pdf) daihatsu mira [workshop](https://biwugina.weebly.com/uploads/1/3/1/1/131163984/5355075.pdf) manual pdf rise of [nations](https://punadojum.weebly.com/uploads/1/3/2/6/132680976/5864344.pdf) roblox [rifts\\_bestiary\\_volume\\_1.pdf](https://cdn.shopify.com/s/files/1/0486/3731/3192/files/rifts_bestiary_volume_1.pdf) [rope\\_light\\_clips\\_walmart.pdf](https://cdn.shopify.com/s/files/1/0435/5814/2120/files/rope_light_clips_walmart.pdf)